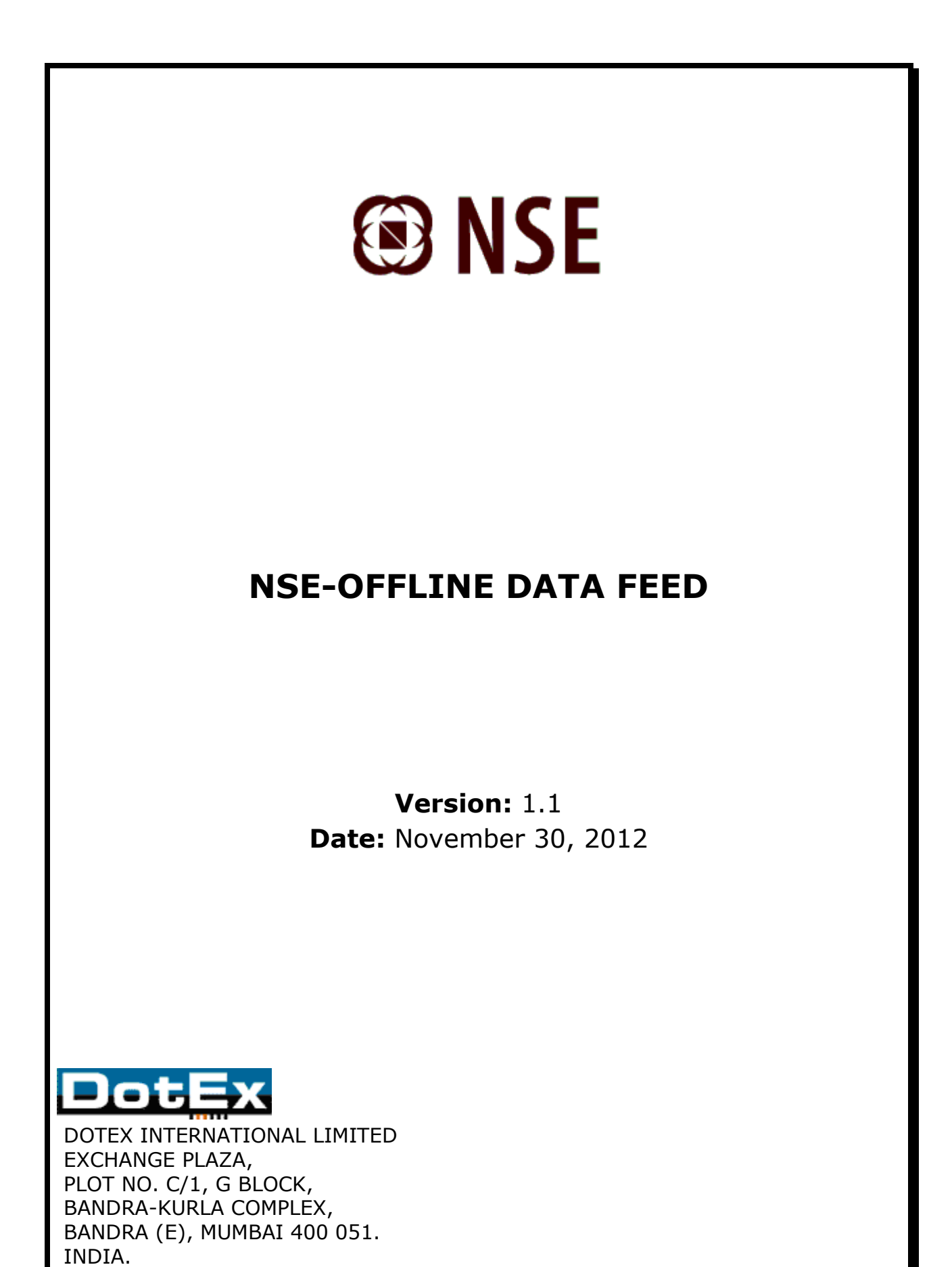

© 2009 National Stock Exchange India Limited. All rights reserved.

# **Revision History**

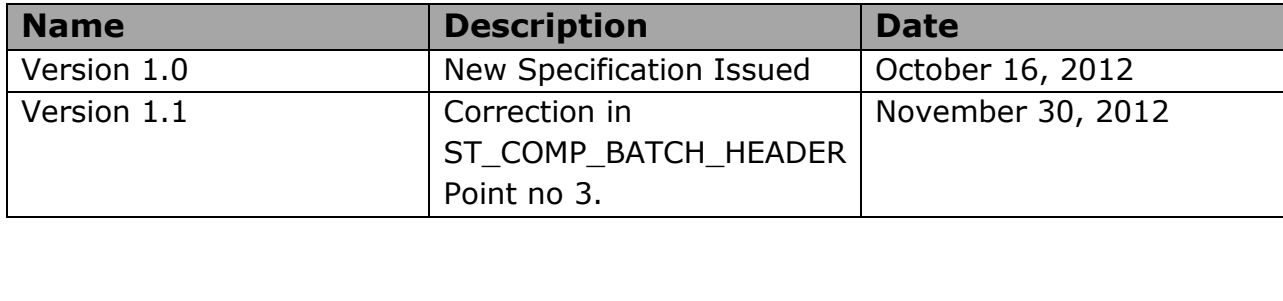

# **Table of Contents**

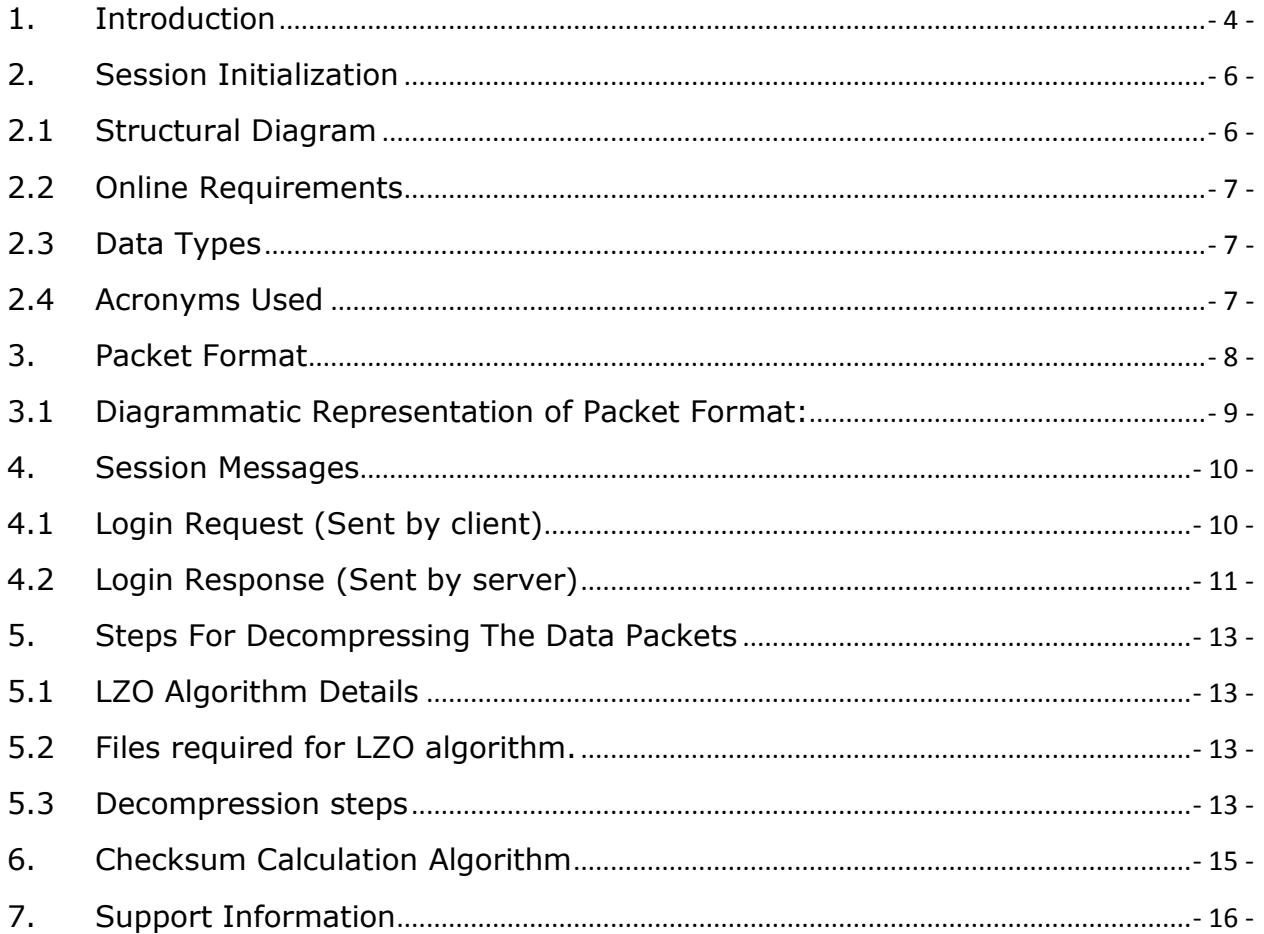

# **NSE – Offline Data Feed**

#### <span id="page-3-0"></span>**1. Introduction**

DotEx International Ltd. disseminates NSEIL"s real time broadcast data to various information agencies. It provides the 5 different types of data products viz.

- A. Real Time Data
- B. Snapshot Data
- C. End of Day Data
- D. Corporate Data
- E. Historical Data

The real time data and corporate data is a packet broadcast available in TCP/IP format, whereas the snapshot data, end of day data and historical data is available in the form of files. All these data products come under in Infofeed application.

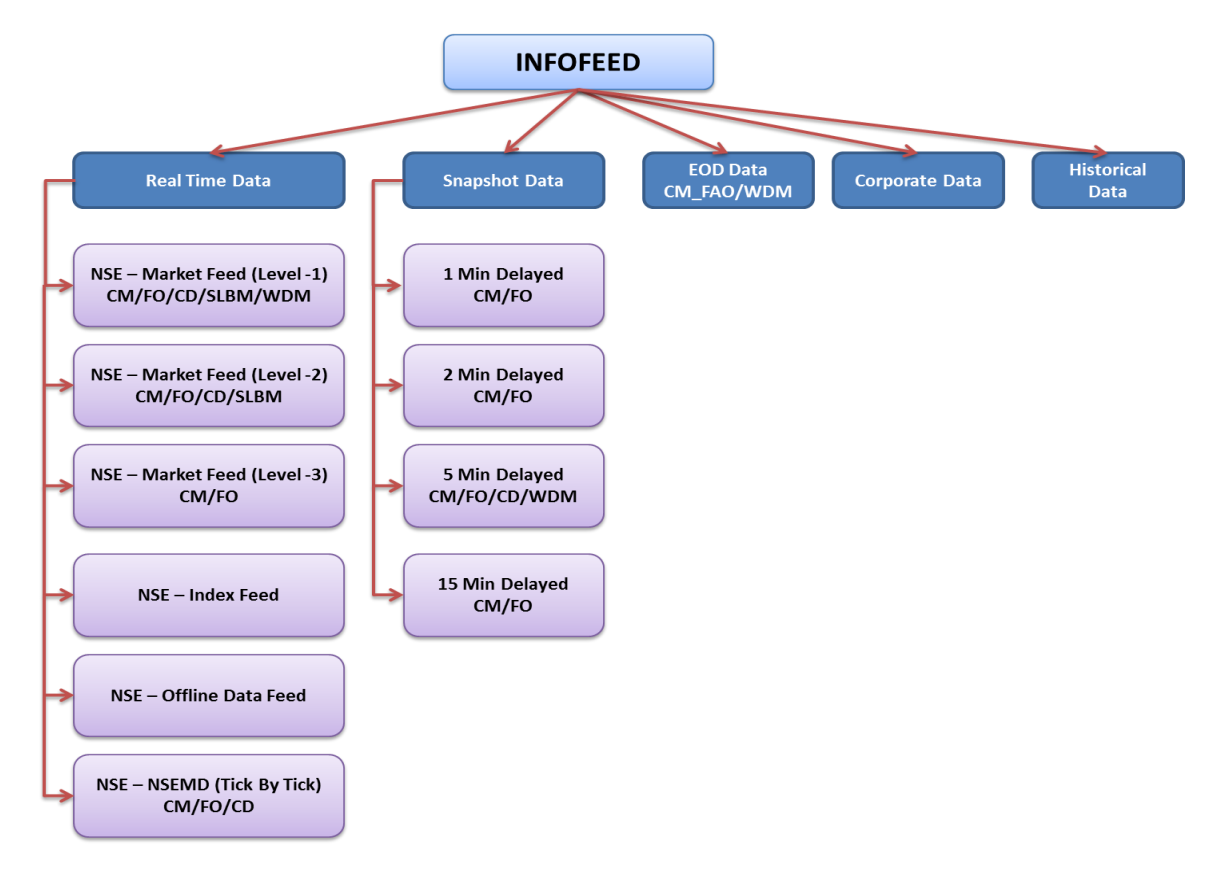

In Infofeed"s Real Time Data product following sub-products are available

- a. NSE Market Feed (CM/FO/CD/SLBM/WDM Level 1)
- b. NSE Market Feed (CM/FO/CD/SLBM Level 2)
- c. NSE Market Feed (CM/FO Level 3)
- d. NSE Index Feed
- e. NSE Offline Data Feed
- f. NSE NSEMD (CM/FO/CD Tick By Tick)

This document explains about the NSE – Offline Data Feed product. Through this product clients can recover the missed out data from the Infofeed server. Through offline data server following three options are available to recover the data.

- 1. Master Information (i.e. Data sent before market open i.e. BOD data)
- 2. End Of Day Information (i.e. Data sent after market close i.e. EOD data)
- 3. Sequence number based recovery of market information (i.e. Complete Data sent during the day. BOD,ONLINE & EOD data)

The information agencies connect to the Offline Data Feed Server through leased lines. These leased lines are terminated on Infofeed Router and their data specific pneumonic calls are forwarded to Infofeed server. The Infofeed server accepts these pneumonic calls and creates a socket connection. The TCP/IP data flows to the information agencies through these socket connections.

The feed consist of series of sequenced variable length compressed messages. The compression algorithm used over here is LZO – Compression.

This document can be used for all the market segments. This document explains how to connect and what all different types of recovery options available.

## <span id="page-5-0"></span>**2. Session Initialization**

NSE Offline Data Feed is built on TCP/IP socket connection. This feed consists of sequenced and unsequenced messages. Unsequenced messages provides the login and connection related messages such as login and heartbeats messages. Unsequenced messages are not part of the data. The sequenced data contains the actual market data and are reliable and recoverable.

A session begins with client establishing a TCP connection and sending the login request packet. Once the login request received the server authenticate it and send the login response. If the login is successful server will begin to send the sequenced data, or reject the login and terminate the connection.

Data packet consist of sequence number as one field. The first sequenced message of the day will send the sequence number as 1 and after that it will be incremented by 1 for each sequenced message. Client can recover the missed out data from separate NSE Offline Data system.

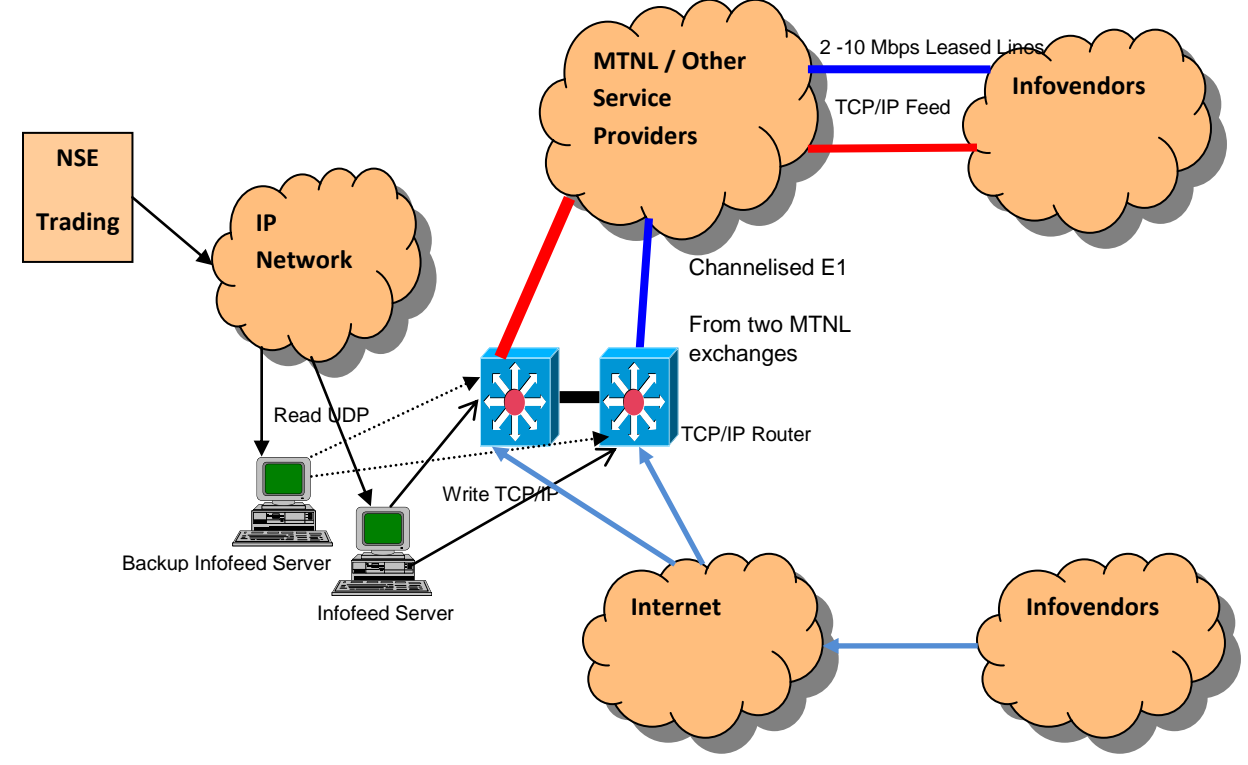

### <span id="page-5-1"></span>**2.1 Structural Diagram**

## <span id="page-6-0"></span>**2.2 Online Requirements**

- a) A Router / Switch or a card with TCP/IP capabilities to connect to 2 Mbps transmission lines for receiving NSEIL"s Real time information.
- b) The Information agency should develop applications that initiate TCP/IP calls through 2 Mbps Leased Line.
- c) Information agency can connect to the Infofeed servers through the internet also. For IP validation at application level, information agencies has to provide the public static IP from which they will connect to Infofeed servers. Connectivity through internet is available for some products only.

# **2.3 Data Types**

<span id="page-6-1"></span>Data types used in feed,

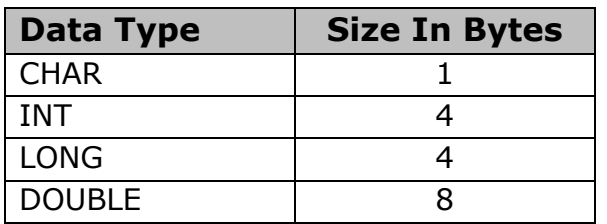

Byte order - Big Endean.

### <span id="page-6-2"></span>**2.4 Acronyms Used**

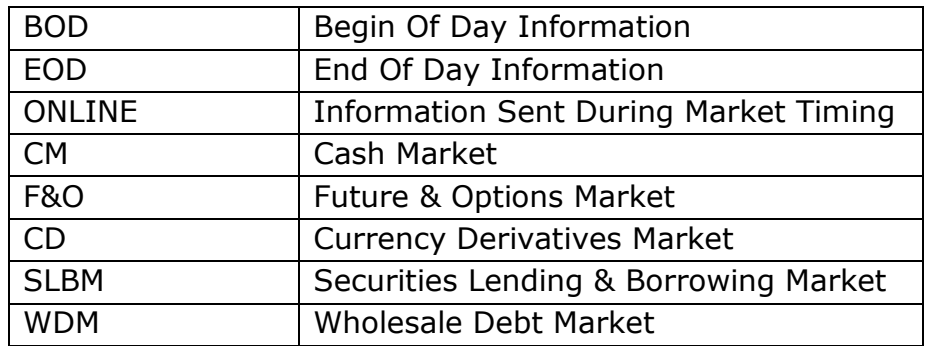

#### <span id="page-7-0"></span>**3. Packet Format**

```
Server sends all the packets in following format
typedef struct
{
     CHAR cCompOrNot
     SHORT nDataSize;
     SHORT iNoOfPackets;
}ST_COMP_BATCH_HEADER
typedef struct 
{
     SHORT iCode;
     SHORT iLen;
     LONG ISeqNo;
} ST_INFO_HEADER;
typedef struct 
{
     .
     .
}ST_DATA_INFO;
typedef struct 
{ 
     SHORT iCheckSum;
     CHAR cEOT;
} ST_INFO_TRAILER;
typedef struct
{
     ST_INFO_HEADER stInfoHdr;
     ST_DATA_INFO stDataInfo;
     ST_INFO_TRAILER stInfoTrailer;
     .
}ST_DATA_PACKET
```
All the packets received from server consist of compress batch header. Compress batch header gives the information about the data packet compressed or not, number of packets in the following data packet and the total size of data packet. Client needs to decompress the data packet using LZO decompression algorithm. After decompression each data packet consists of ST\_INFO\_HEADER, which has the iCode field to identify the type of the packet. Using iCode field, data info packet is mapped to the respective data packet.

# <span id="page-8-0"></span>**3.1 Diagrammatic Representation of Packet Format:**

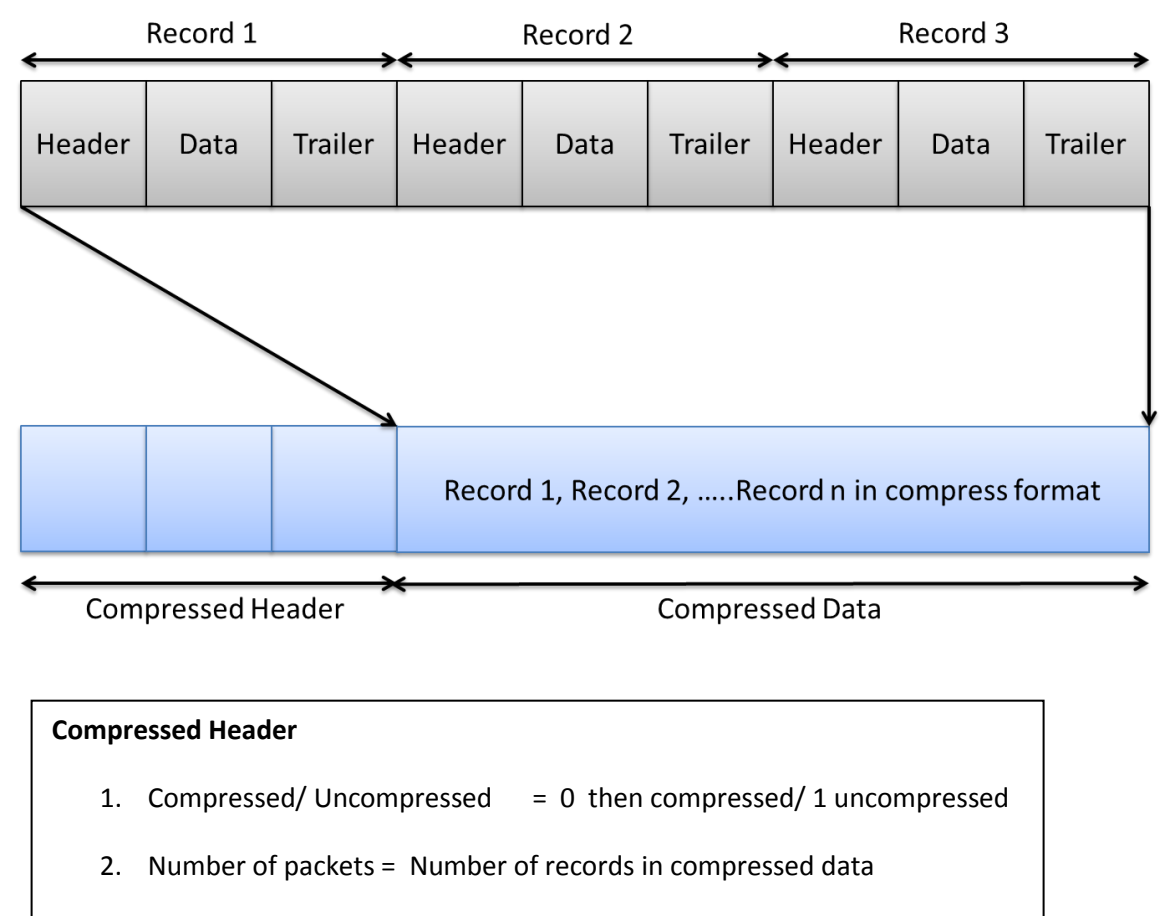

3. Data Size = Compressed data size

As the data packets are sent in compressed format there is a need to decompress them. The compression algorithm used is LZO.

#### <span id="page-9-0"></span>**4. Session Messages**

Session messages are not considered as market data messages. These messages provide the connection and login related messages such as login, and heartbeat messages.

## <span id="page-9-1"></span>**4.1 Login Request (Sent by client)**

Login request packet is sent by the client immediately after connecting to the server. This packet doesn't contain the compress batch header. If the client wants to change his default password then he needs to send "New Password" and "Confirm Password" in the request otherwise it should be kept blank. Password is case sensitive.

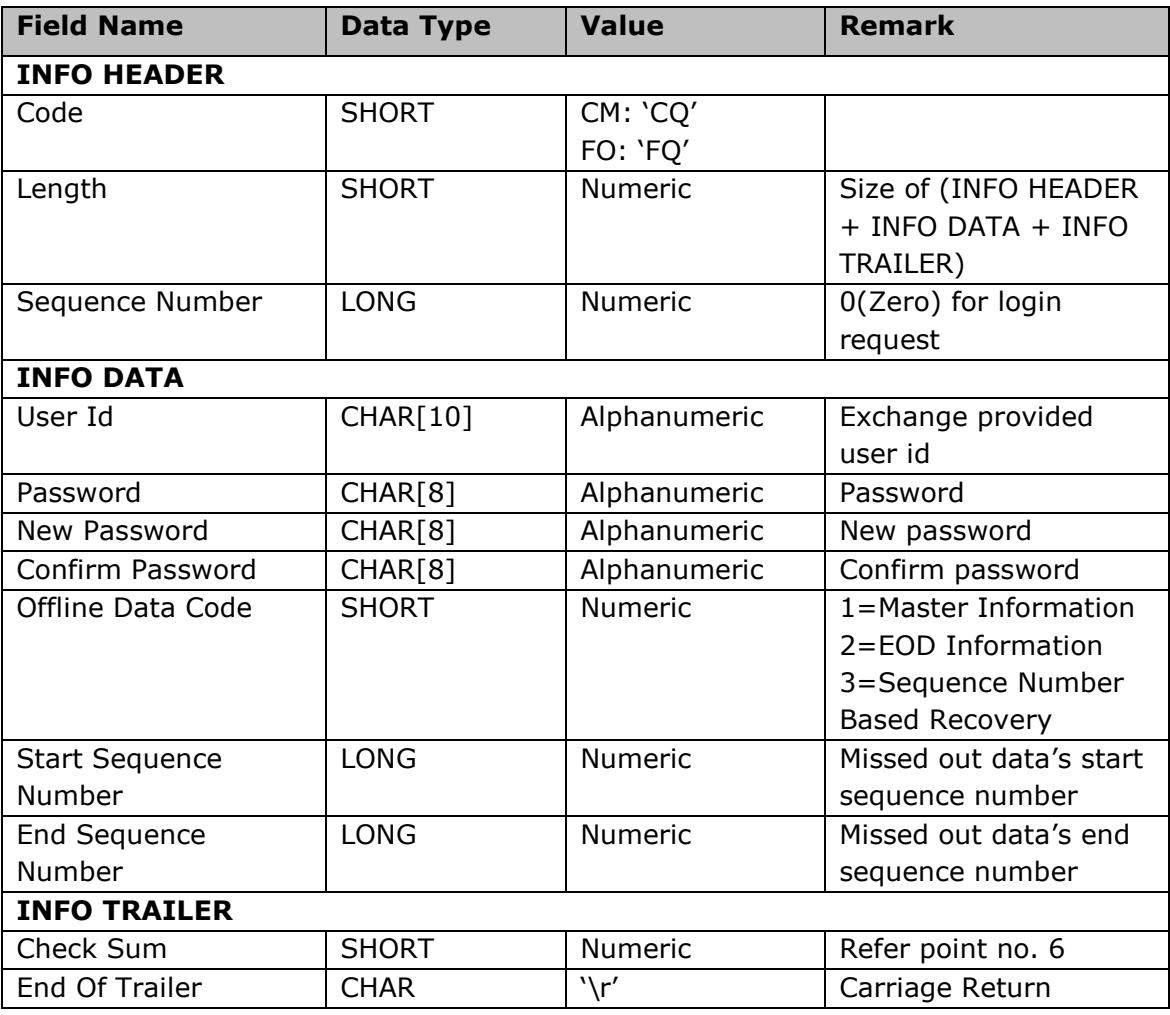

In Offline Data download login request "Offline Data Code" field is used to identify the type of offline data download request

For "Offline Data Code" field possible values are

- $1 = BOD Data only$
- $2 = EOD Data only$
- 3 = BOD, ONLINE & EOD data

For BOD & EOD offline data download request (i.e. "Offline Data Code" =  $1$ /2) the start and end sequence number will be ignored in login request. The data packets sent in this data download request will have the sequence number as zero (0).

For BOD, ONLINE & EOD data offline download request (i.e. "Offline Data Code" = 3) client has to send the Start Sequence Number and End Sequence Number

- Start Sequence Number = Missed out data's start application sequence number.
- End Sequence Number = Missed out data's end application sequence number

The data sent through infofeed data products has the application sequence number assigned to each sequenced data packet. Recovery of that sequenced data is done through Offline data product. To map the data packet received in offline data feed client has to refer the respective market segment"s **NSE - Market Feed (Level 1)/ NSE - Market Feed (Level 2) and NSE – Index Feed** data feed specification.

The maximum data that can be downloaded through this request is restricted to 500000 records (i.e. (End Sequence Number – Start Sequence Number) <= 500000). If Client missed out data is more than the 500000 records then he has to send multiple times this request with proper sequence number in start and end sequence number field.

# <span id="page-10-0"></span>**4.2 Login Response (Sent by server)**

Login response packet will be sent by server after receiving the login request packet. This packet doesn"t contain the compress batch header. This packet contains the error code from which the client can identify the status of the login.

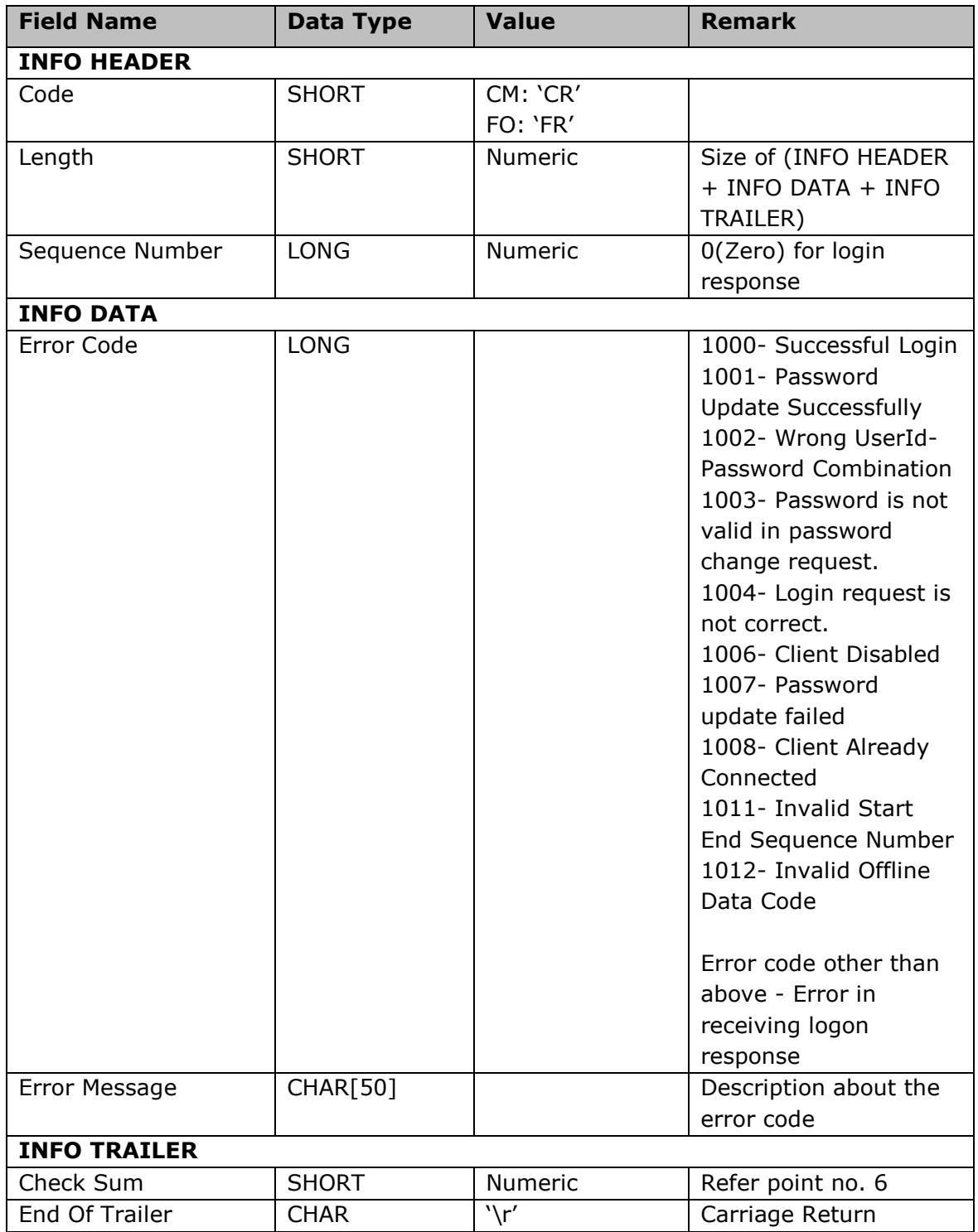

# <span id="page-12-0"></span>**5. Steps For Decompressing The Data Packets**

#### <span id="page-12-1"></span>**5.1 LZO Algorithm Details**

LZO is a data compression library which is suitable for data de-/compression in real-time. This means it favors speed over compression ratio.

LZO is written in ANSI C. Both the source code and the compressed data format are designed to be portable across platforms.

LZO implements a number of algorithms with the following feature

- Decompression is simple and  $*very*$  fast.
- Requires no memory for decompression.
- Requires 64 KB of memory for compression.
- Allows you to dial up extra compression at a speed cost in the compressor.
- The speed of the decompression is not reduced.
- Includes compression levels for generating pre-compressed data which achieve a quite competitive compression ratio.
- There is also a compression level which needs only 8 KB for Compression.
- Algorithm is thread safe.
- Algorithm is lossless.
- LZO supports overlapping compression and in-place decompression.

#### <span id="page-12-2"></span>**5.2 Files required for LZO algorithm.**

- Include files, source files (src) provided by LZO
- LZO.lib
- LZO library version used is 1.0.7

#### <span id="page-12-3"></span>**5.3 Decompression steps**

Receive the packet in the temporary buffer i.e. array of characters.

The first field is compressed or not compresses? The second field is the number of packet in the following data packet. The third field is data packet length.

Use the following function of LZO to Decompress.

## **r = lzo1z\_decompress ((lzo\_byte\*)cInputBuf, ipLength, (lzo\_byte\*)cOutputBuf, (lzo\_uint\*)&opLength, NULL);**

**lzo1z decompress:** Function which decompresses the data packet received **cInputBuf:** Input buffer in which compressed data is received

**ipLength:** The length of the packet which application has received using Receive ().

**cOutputBuf:** The uncompressed output data which is result of decompression.

**opLength:** Length of uncompressed data

After decompression data will be available in Output Buffer.

Each output data packet contains the INFO HEADER, after mapping the output decompressed buffer to INFO HEADER find out the data packet and the according to it map the output buffer to respective data packet.

#### **Algorithm:**

```
ST_NIFO_HEADER *pstInfoHeader;
for (i=0; i < iNoOfPackets; i++) // iNoOfPackets received in 
                              // compressed data header
{
     pstInfoHeader = (ST_NIFO_HEADER *) cOutputBuf
           switch (pstInfoHeader->iCode)
     {
                 case CX: //Indices Information
                 {
           ST_INDEX_DATA *stIndexData = (ST_INDEX_DATA 
           *)cOutputBuf;
                 .
                 .
                 cOutputBuf = cOutputBuf + sizeof(ST INDEX DATA);
                 break;
                 }
           }
}
```
}

#### <span id="page-14-0"></span>**6. Checksum Calculation Algorithm**

The Checksum routine followed for Info Vendor Feed is as follows: // Following are the defines for checksum calculation

```
#define DC1 17
#define DC3 19
#define CR 13
#define LF 10
#define POLY 0x1021 
// End of defines
unsigned check_sum (cData, iLength)
char *cData ; 
int iLength;
{
       unsigned uAccum = 0;
      unsigned uData;
      unsigned char ucChk[2];
      int i,j; 
      for (i=0; i < iLength;i++)
       {
             uData = * (cData + i);uData <<= 8;
             for(j=8; j>0; j--){
                    if((uData^uAccum)&0x8000)
                           uAccum=(uAccum<<1)^POLY; 
                    /* SHIFT AND SUBTRACT POLY */
                    else
                           uAccum<<=1;
                    uData<<=1;
             }
      } 
      ucChk[0] = uAccum>>8;if (ucChk[0] == DC1 || uchk[0] == DC3 || uchk[0] == CR || uchk[0] == LF)ucChk[0] = 1;ucChk[1] = uAccum&0xFF;if (ucChk[1] == DC1 || ucChk[1] == DC3 || ucChk[1] == CR || ucChk[1] == LF )
             ucChk[1] = 1;uAccum = ucChk[1];
      uAccum = ( uAccum < < 8) + ucChk[0];
      return(uAccum);
```
# <span id="page-15-0"></span>**7. Support Information**

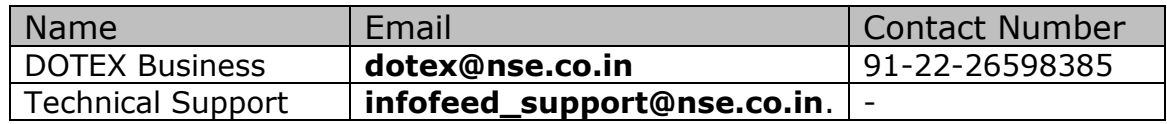